#### CROSSWALKING THE DATA: THE COASTAL & MARINE ECOLOGICAL CLASSIFICATION STANDARD (CMECS)

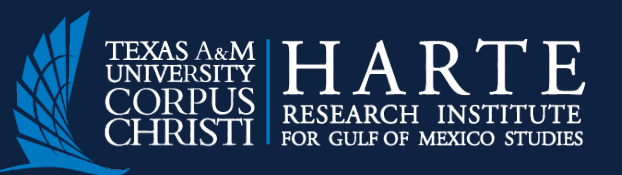

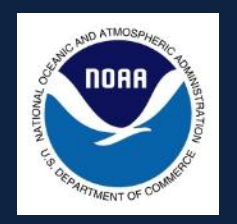

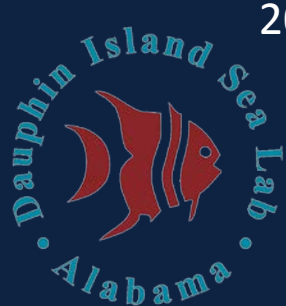

2012 NOAA NGI Diversity Summer Internship,

Coastal & Marine Geospatial Lab Nyambura G. Njagi Dr. James Gibeaut 06/08/12

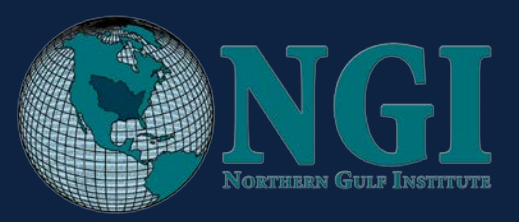

### NYAMBURA G. NJAGI

- Second-year master's student
- Geospatial Surveying Engineering Program, Texas A&M University-Corpus Christi
- MA Development Studies, University of KwaZulu-Natal, Durban, South Africa
- BA English Literature, Spelman College, Atlanta, GA
- Research Interests:
	- GIS and spatial statistics in Environmental, Ecological, Social & health-related fields

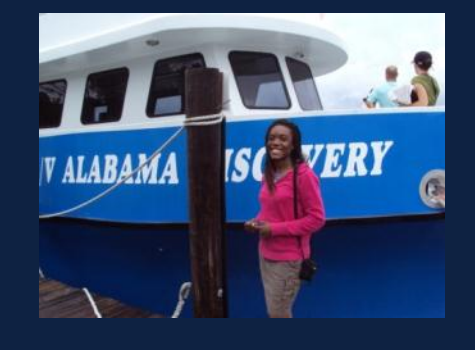

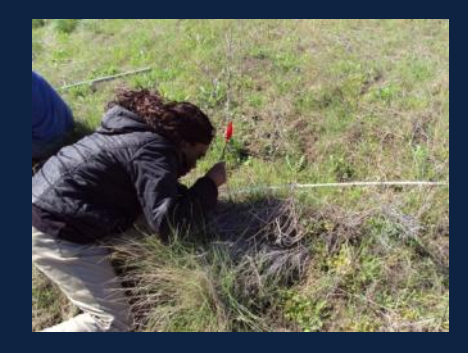

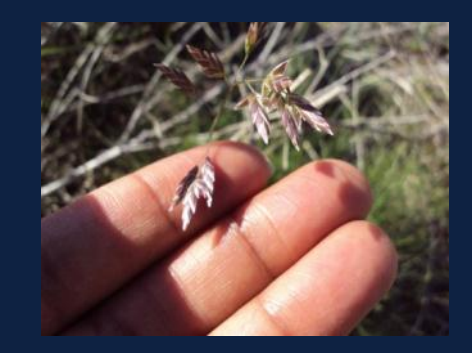

### DR. JAMES GIBEAUT

- Endowed Chair for Geospatial Sciences, Harte Research Institute for Gulf of Mexico Studies (HRI), Texas A&M University-Corpus Christi
- Director, Coastal & Marine Geospatial Lab, HRI
- Associate Professor of Geology, Texas A&M University-Corpus Christi
- Expertise
	- Coastal Morphodynamics
	- GIS
	- Modeling Sea-level Rise

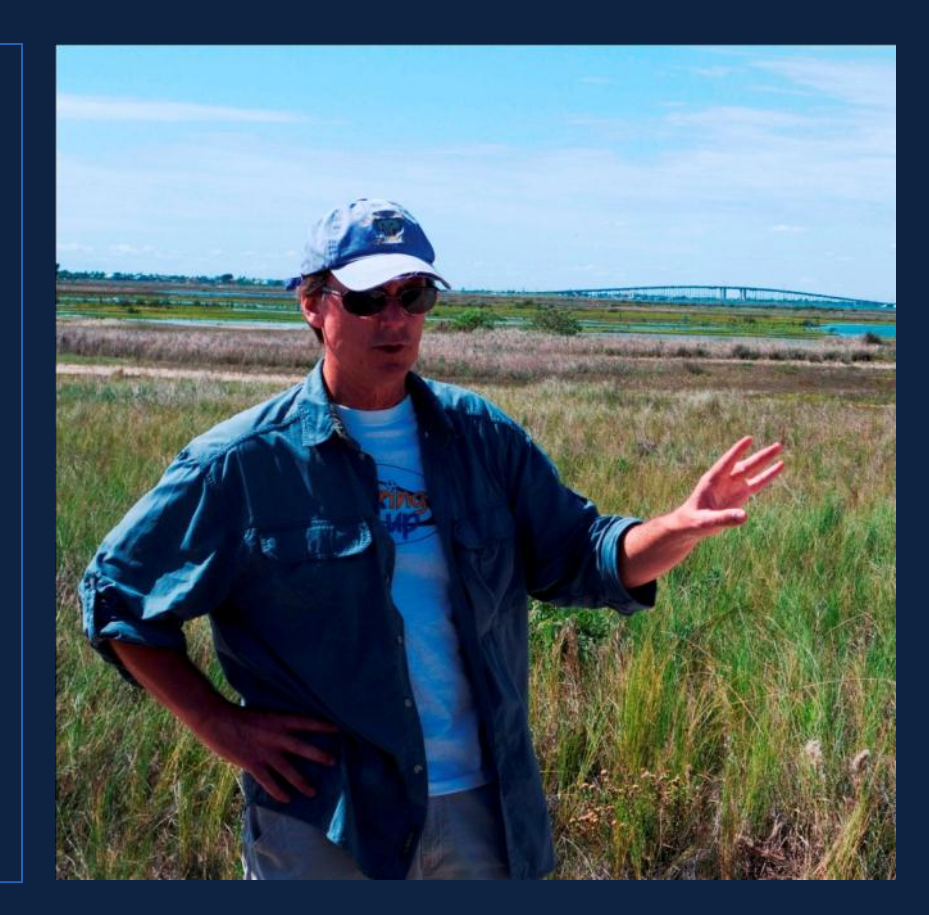

#### CMECS PROJECT OVERVIEW

- Update a fish and aquatic habitat dataset from CMECS 3 to the current CMECS version.
- What is CMECS?

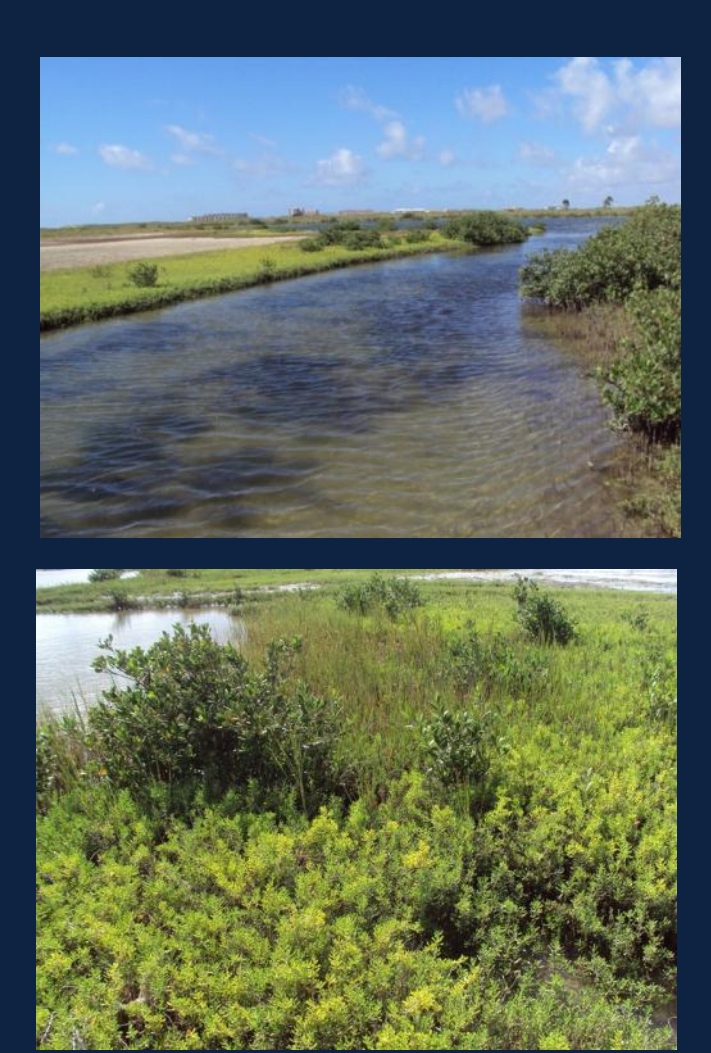

#### WHAT IS CMECS?

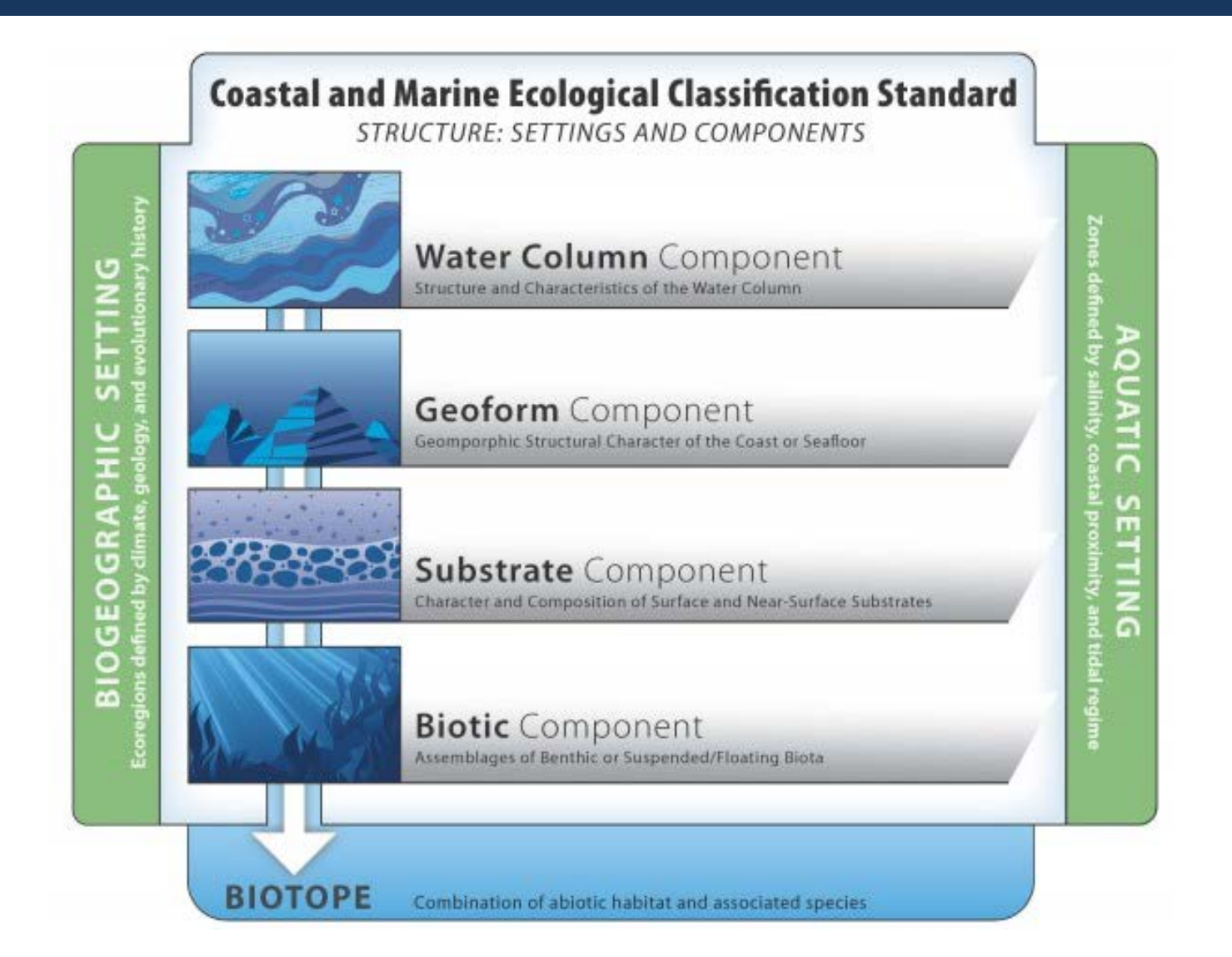

#### MORE CMECS

- June 4 FGDC approved CMECS as national standard for marine & coastal classification
- June 19 Annual GOMA Conference

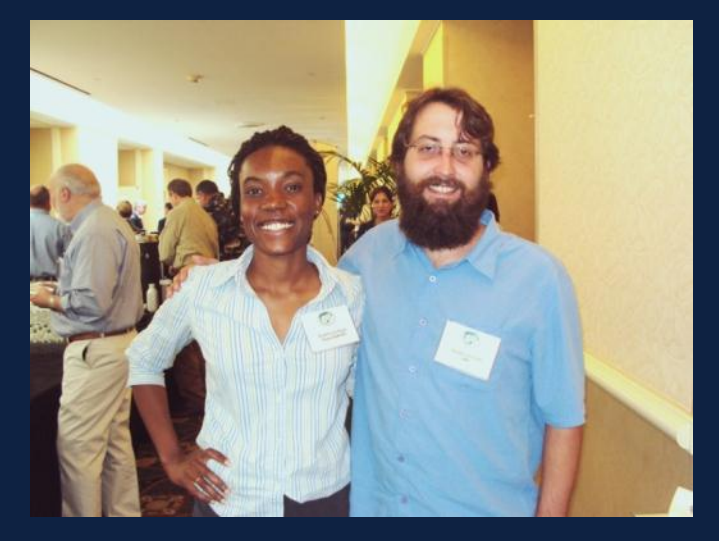

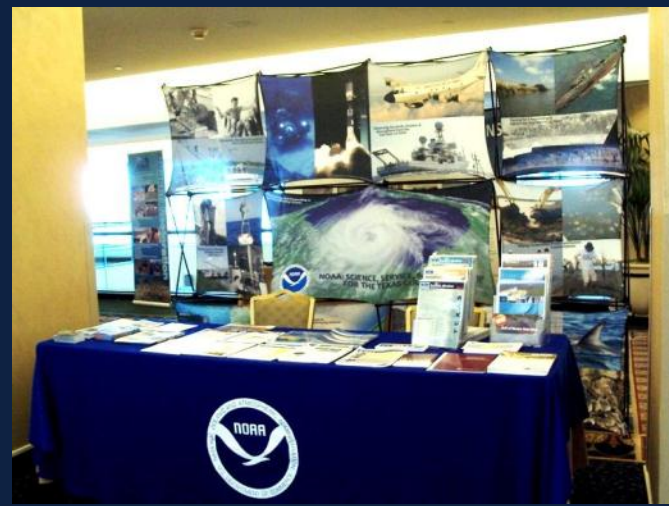

## **MUSTANG ISLAND/PACKERY CHANNEL, TX**

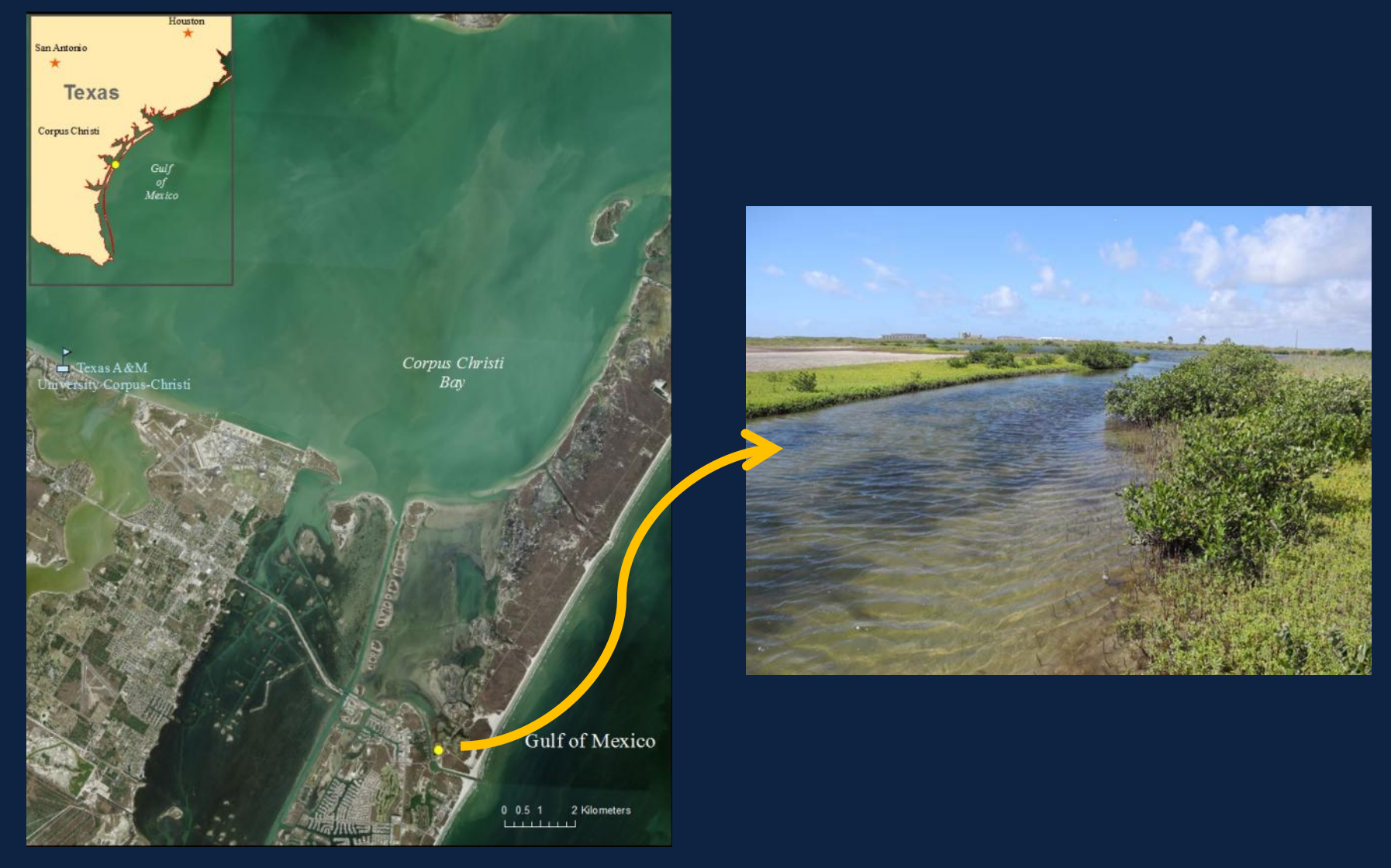

Biogeographic Setting **Realm** Temperate North Atlantic **Province** Warm Temperate NW Atlantic **Ecoregion** Northern Gulf of Mexico

Aquatic Setting **System Estuarine Subsystem** Estuarine Coastal **Tidal Zone** Estuarine Coastal Subtidal Estuarine Coastal Intertidal Estuarine Coastal Supratidal

# BS/AS - Hierarchical systems describing coastal & marine ecosytemsTexas

#### Water Column Component

**Texas** 

**Water Column Layer** Estuarine Coastal Surf. Layer/ Lower Water Column **Salinity Regime** Euhaline (30 to < 40 PSS) **Water Temp. Regime** Warm or Very warm **Hydroform Class** Current **Hydroform** Wind-driven Current

Geoform Component **Tectonic Setting**  Passive Continental Margin **Physiographic Setting** Lagoonal Estuary **Geoform Origin Geologic Geoform** Channel L2 **Geoform Type** Tidal Channel/Creek L2 **Geoform** Flat L2 **Geoform Type** Back Barrier Flat L1\*

WC – Vertical Layering, Water Temp., Salinity, hydroform of water column

GC - Geomorphic/Structural char. of coast

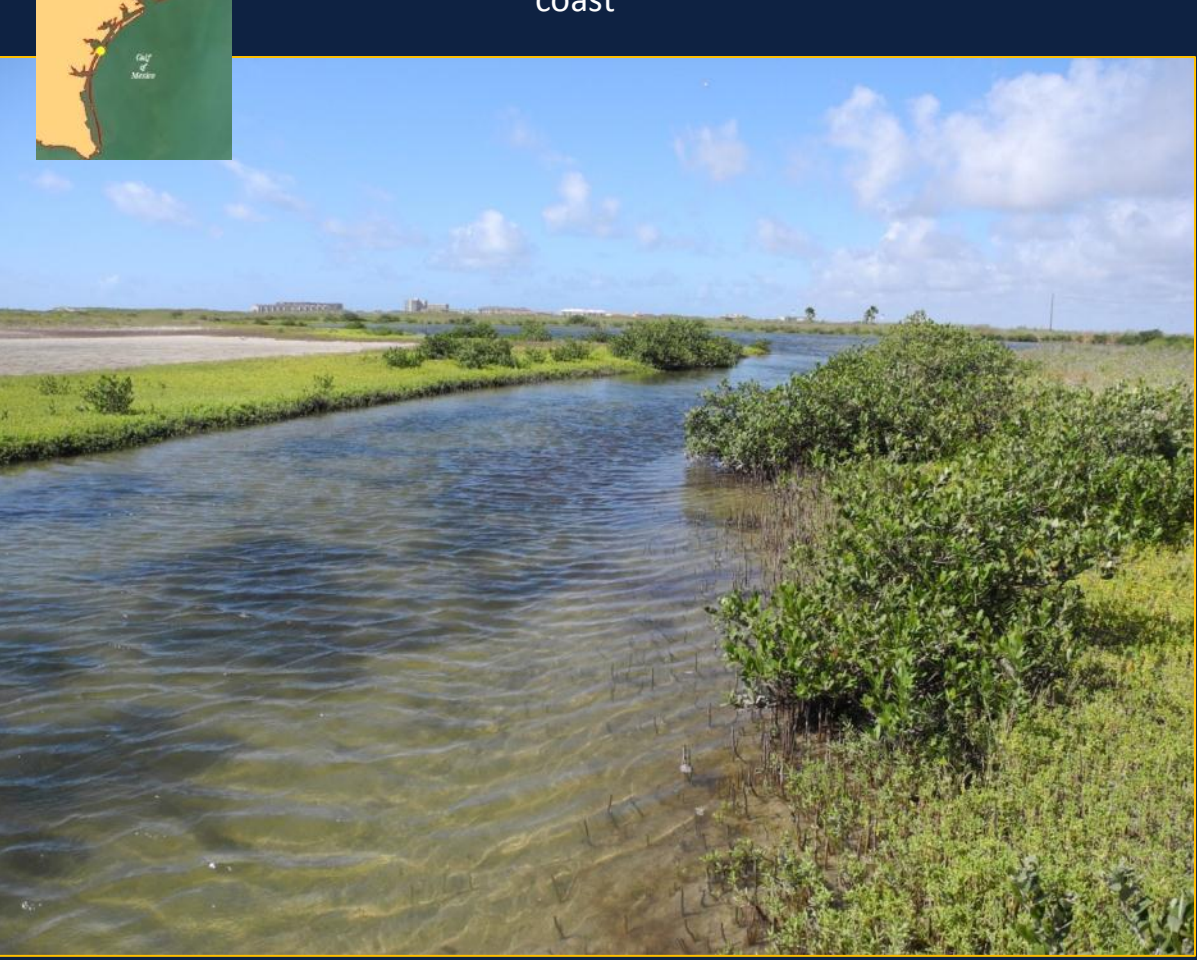

#### SC - Size & Composition of Estuary bottom/ Sea Bed Materials

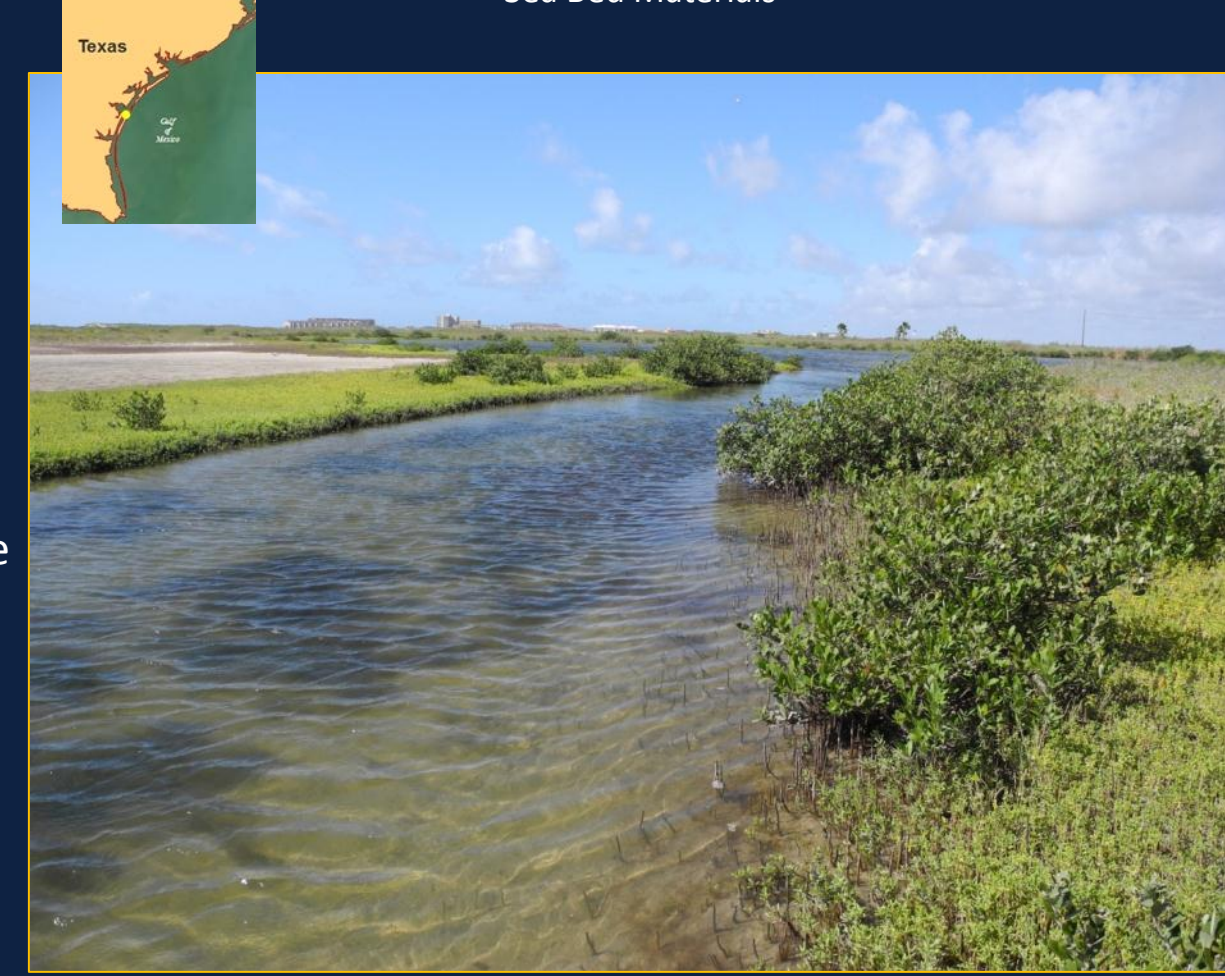

Substrate Component **Substrate Origin** Geologic Substrate **Substrate Class** Unconsolidated Mineral **Substrate Substrate Subclass** Fine Unconsolidated Substrate **Substrate Group** Sandy Mud

Biotic Component **Biotic Setting** Benthic Attached Biota **Biotic Class** Aquatic Vegetation Bed **Biotic Subclass** Aquatic Vascular Vegetation **Biotic Group** Seagrass Bed **Biotic Community** (H. wrightii) **Biotic Class** Scrub-Shrub Wetland **Biotic Subclass** Tidal Scrub-Shrub Wetland **Biotic Group** Tidal Mangrove Shrubland **Biotic Community** Avicennia germinans / Batis maritima Shrubland

#### Floating & Suspended Biota Biological comp. of coastal/marine benthos

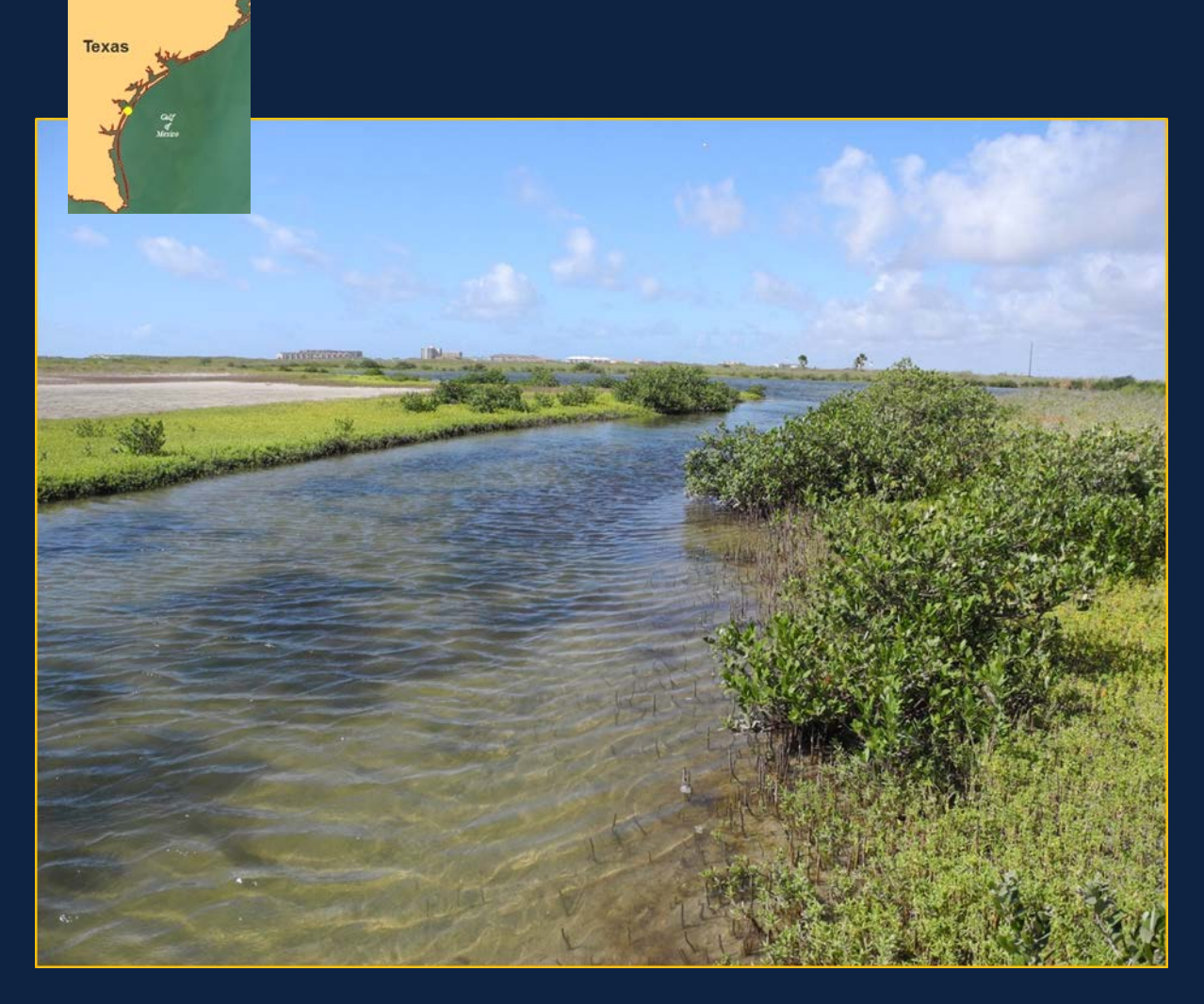

#### CMECS PROJECT OVERVIEW

- Need for data crosswalking
- Most crosswalks are between different classifications
- My crosswalk is a CMECS to CMECS conversion

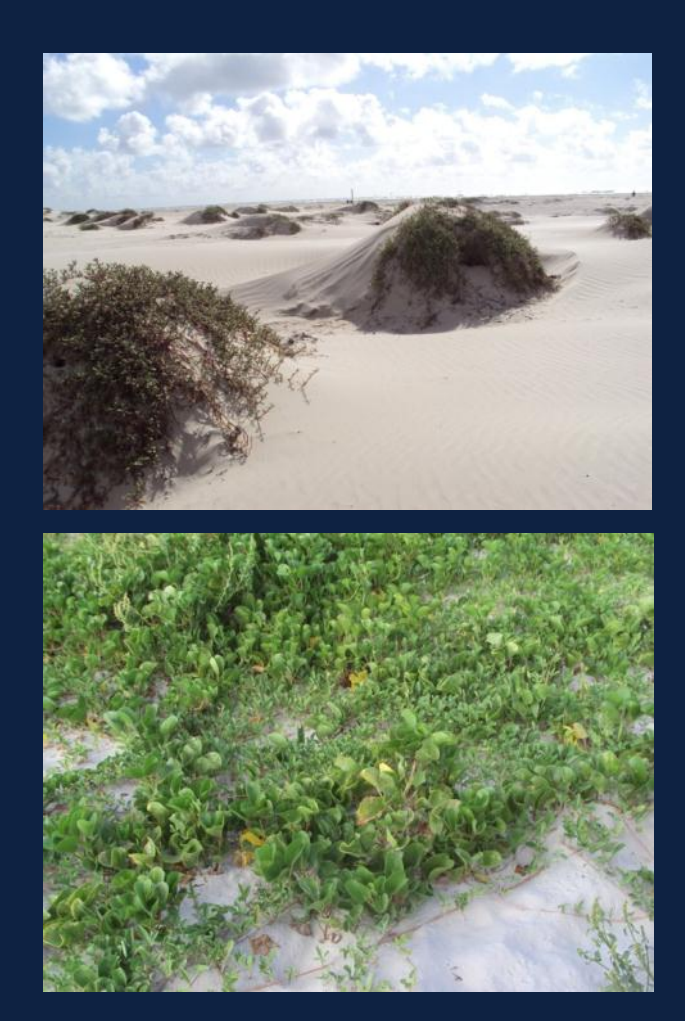

#### **METHODS**

- I. Convert CMECS units from v.3 to current version
- II. Create a Lookup table
- III. Crosswalk Data

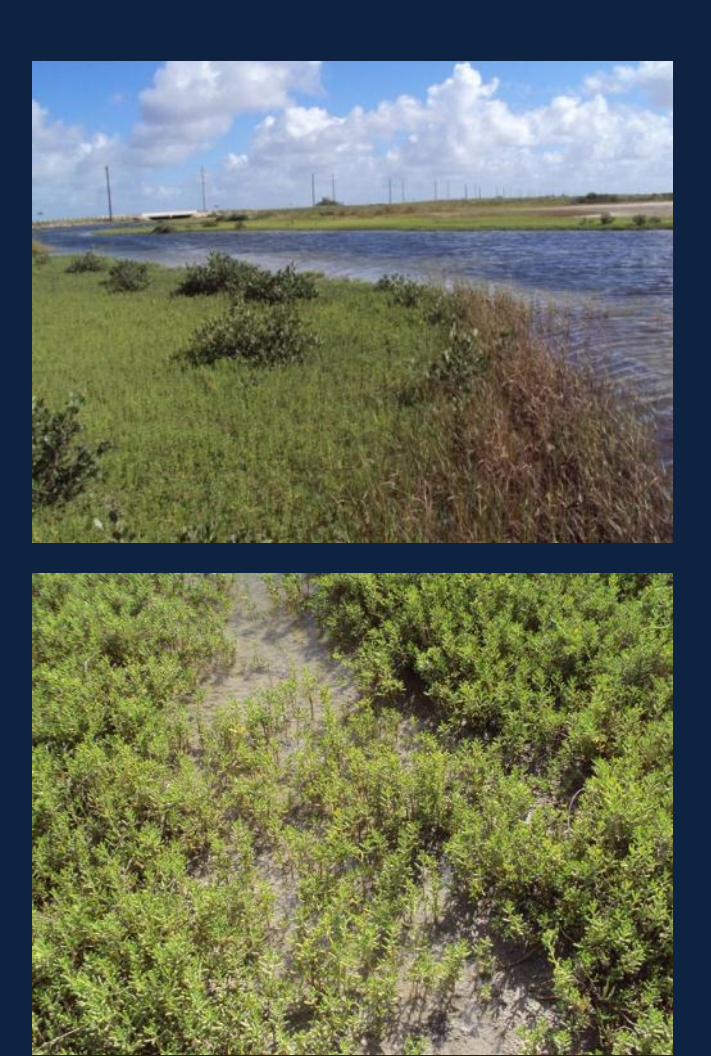

#### STEP I: DATA CONVERSION

#### **CONVERT UNITS**

- Formatted CMECS 3 database of units from documentation
- Compared CMECS 3 & current version
- Determined equivalents for each CMECS 3 unit

#### **RESULTS**

- **1. CMECS 3**
	- 1. System/Subsystem
	- 2. 5 Components
- **2. Current CMECS** 
	- 1. Aquatic Setting
	- 2. Biogeographic Setting
	- 3. 4 Components
- **3. Mostly 1 to Many Relationships**

#### ONE-TO-ONE RELATIONSHIP

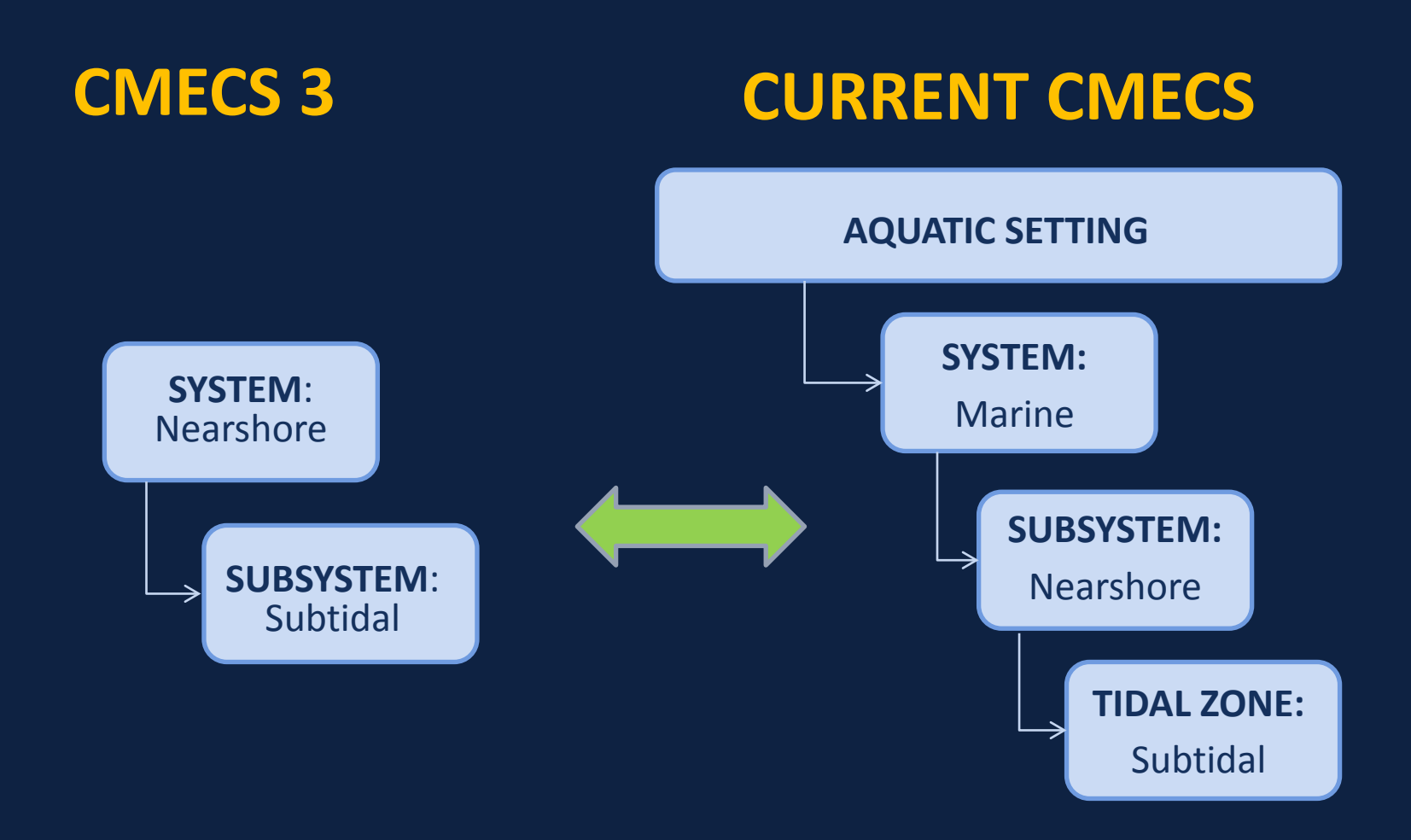

#### ONE-TO-MANY RELATIONSHIP

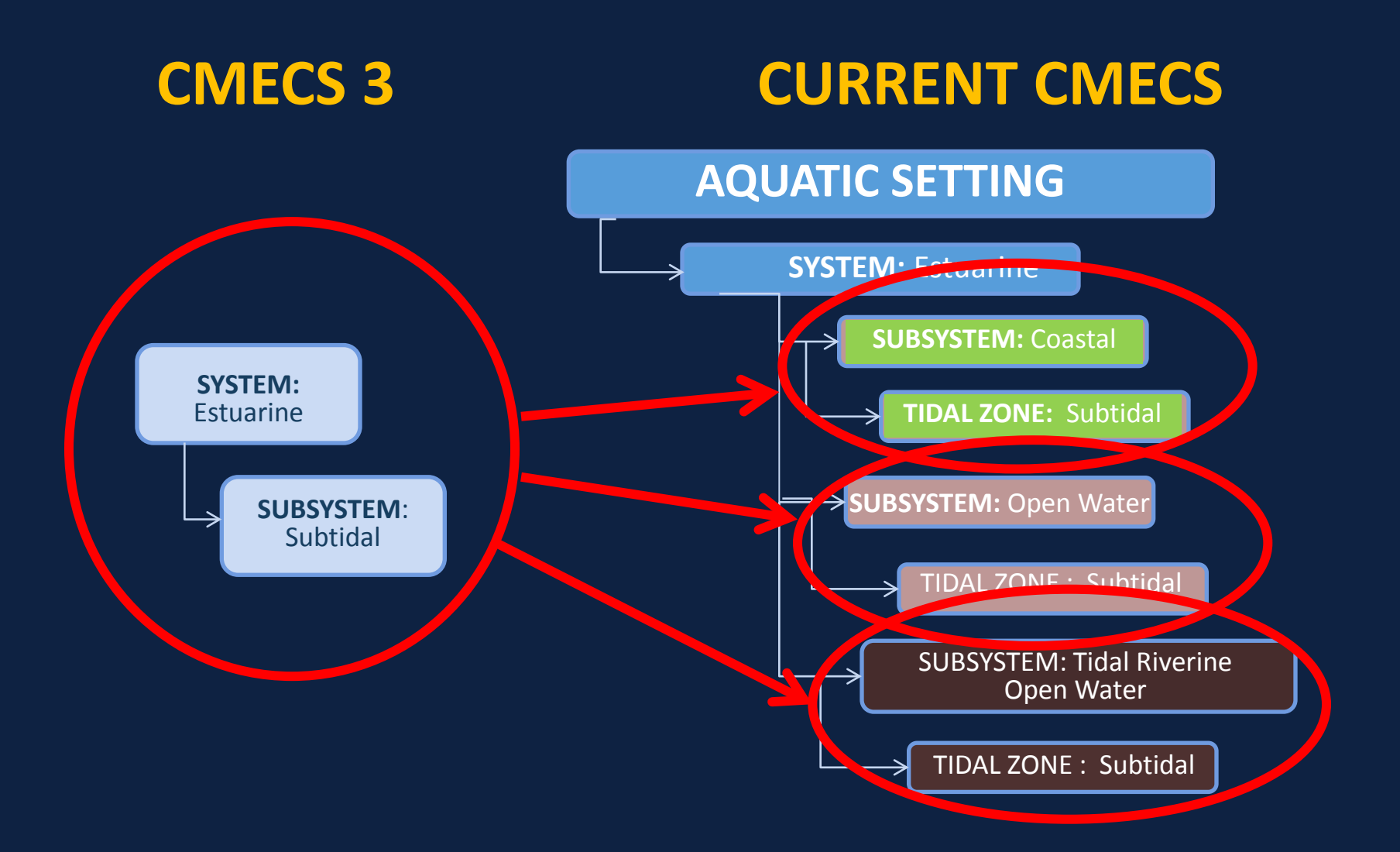

#### STEP II: CREATE LOOKUP TABLE

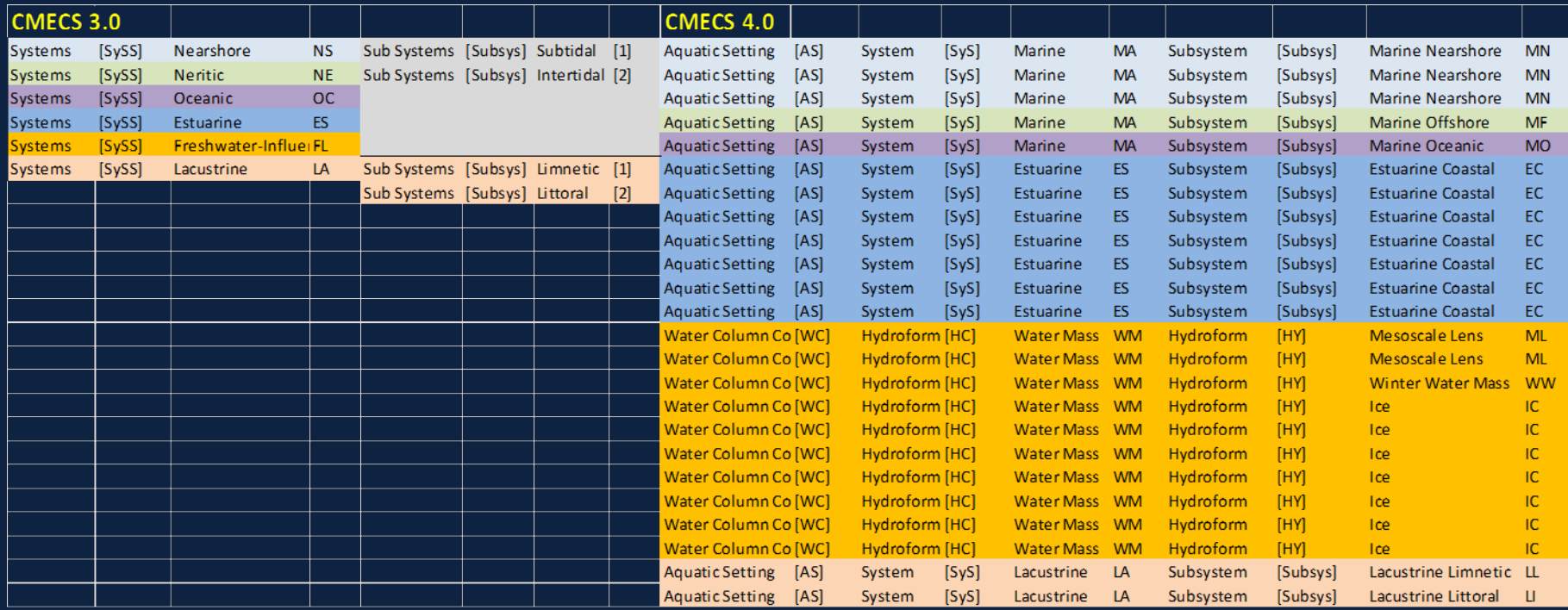

# STEP III: CROSSWALK THE **DATA**

- Use Lookup table
- Allows automated/Semi-automated translation of fish and aquatic Ecosystem dataset

### CONCLUSIONS

- Client specific CMECS to CMECS crosswalk
- Data conversion & Lookup table key
- Crosswalks between different systems needed
- Better use of spatial component needed
- Decision-making required

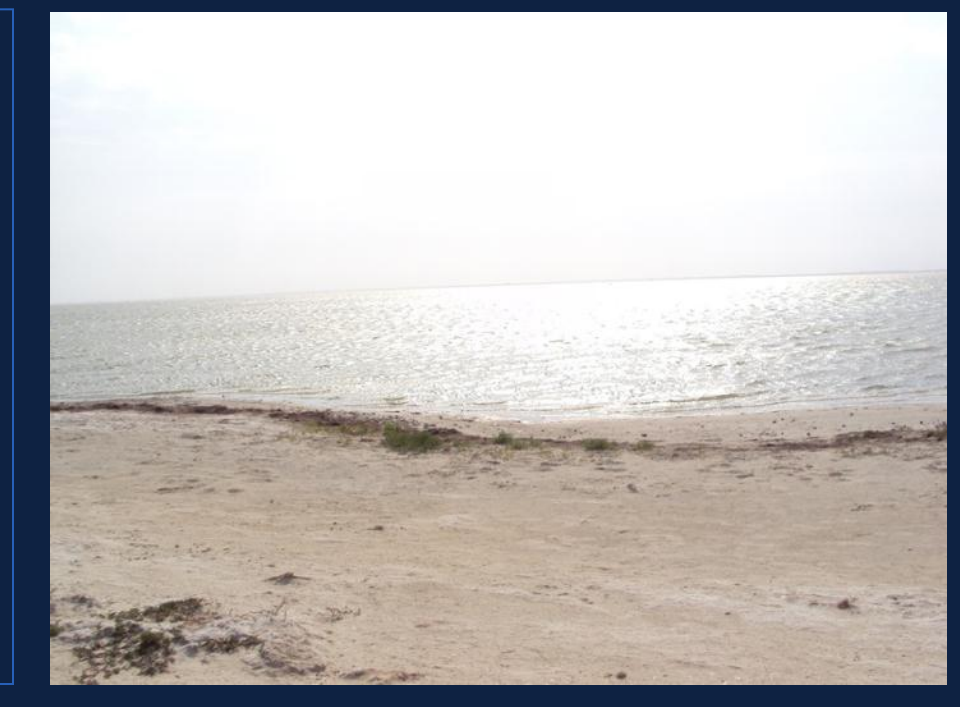

#### USE OF METADATA

- Metadata "data about the data"
	- Who?
	- How?
	- When?
	- QA/QC?
- Project metadata
	- Explained CMECS 3 code
	- Hierarchical differences

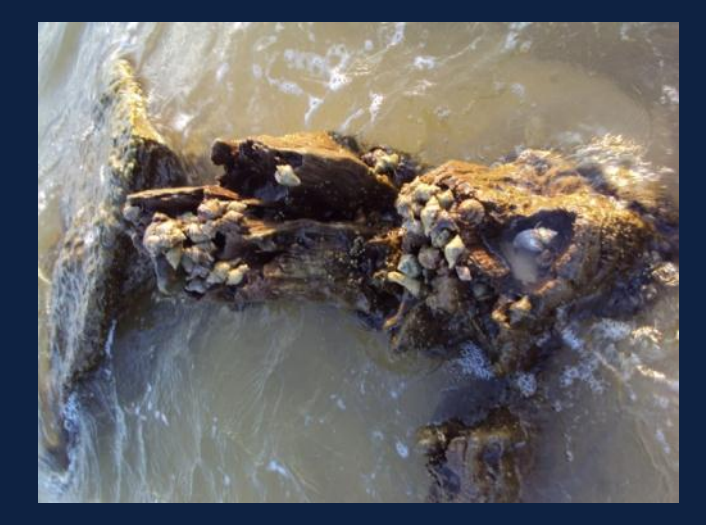

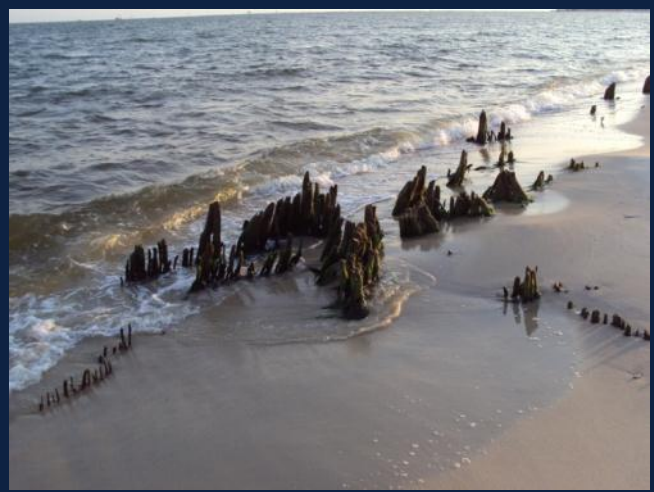

#### CHALLENGES

- Critical thinking
- Example : One-to-many Problem
- Finding: End-user decisionmaking necessary
- Solution: Create Algorithm to output the possible outcomes

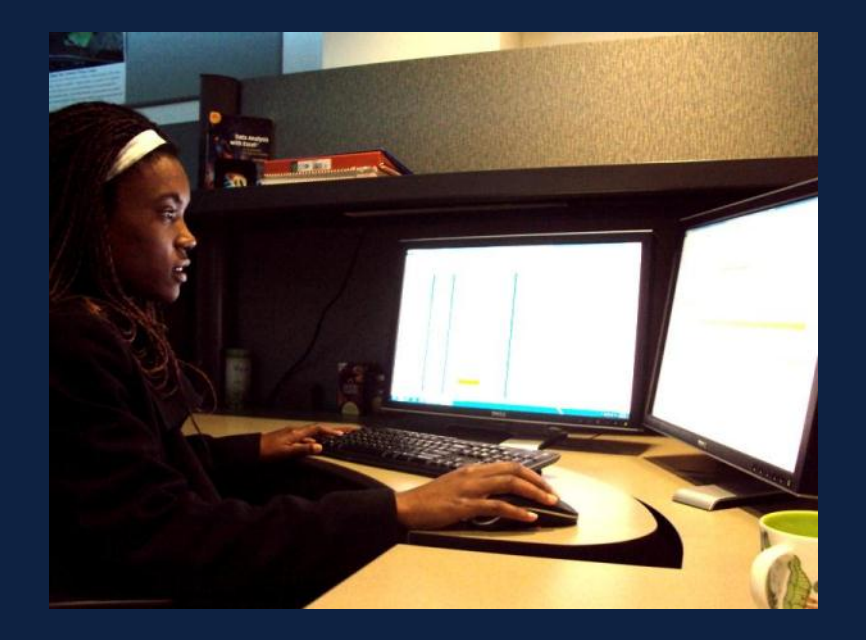

## A LOOK BACK: VALUE OF THE NOAA INTERNSHIP

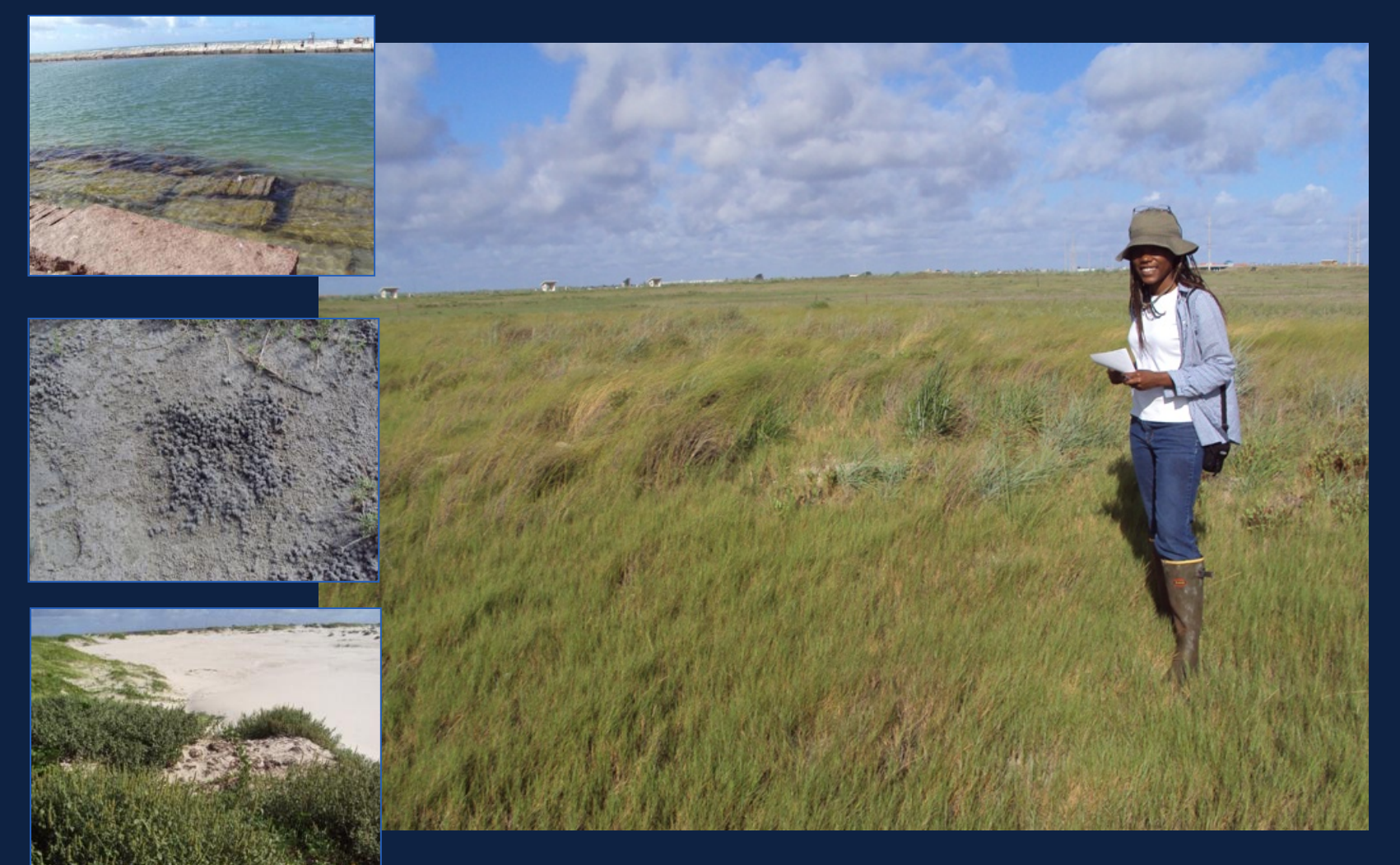

## ACKNOWLEDGEMENTS

- DR. JAMES GIBEAUT, Internship Advisor, HRI
- **DIANA DEL ANGEL, Coastal & Marine Geospatial Lab Manager, HRI**
- WILLIAM NICHOLS, GIS Manager, HRI
- JOANN MOODY, Internship Coordinator, NGI-Diversity Internship Program
- TINA MILLER-WAY, Principle Investigator, NGI-Diversity Internship Program
- NOAA

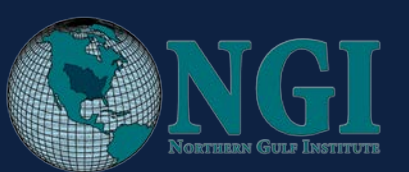

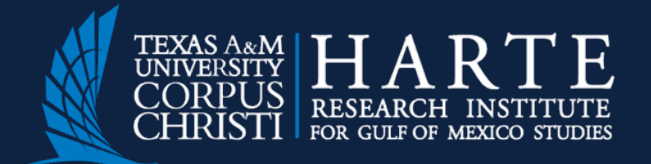

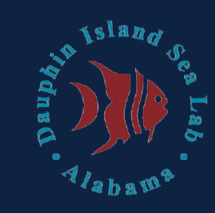

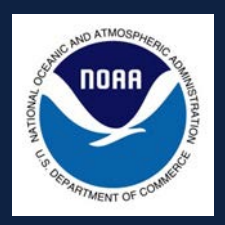